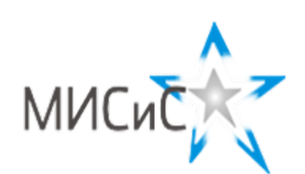

Шифр

Олимпиада «МИСиС зажигает звезды»

Информационно - технологическое направление<br>Заключительный тур 2018 г.

## Вариант 1

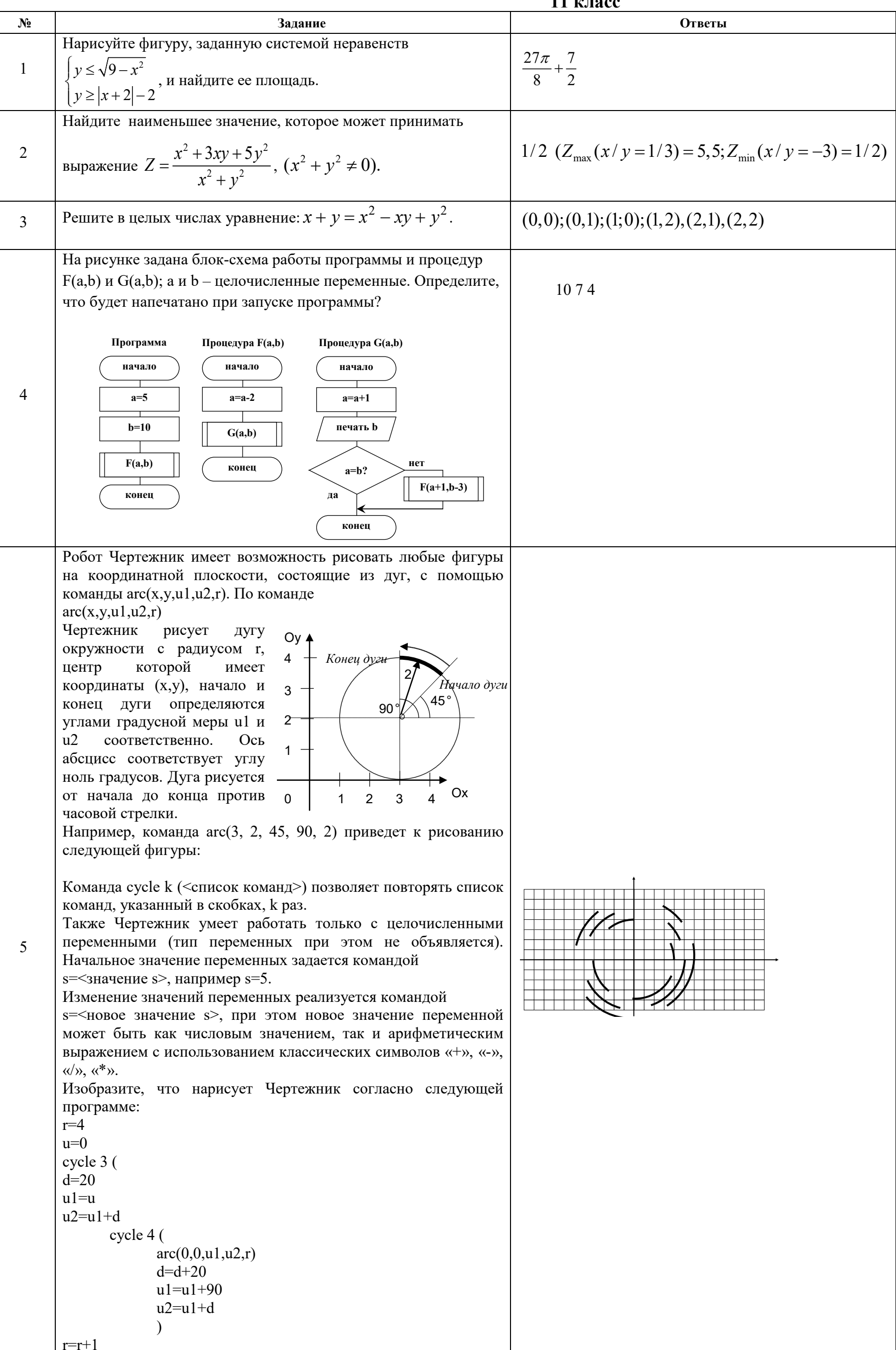

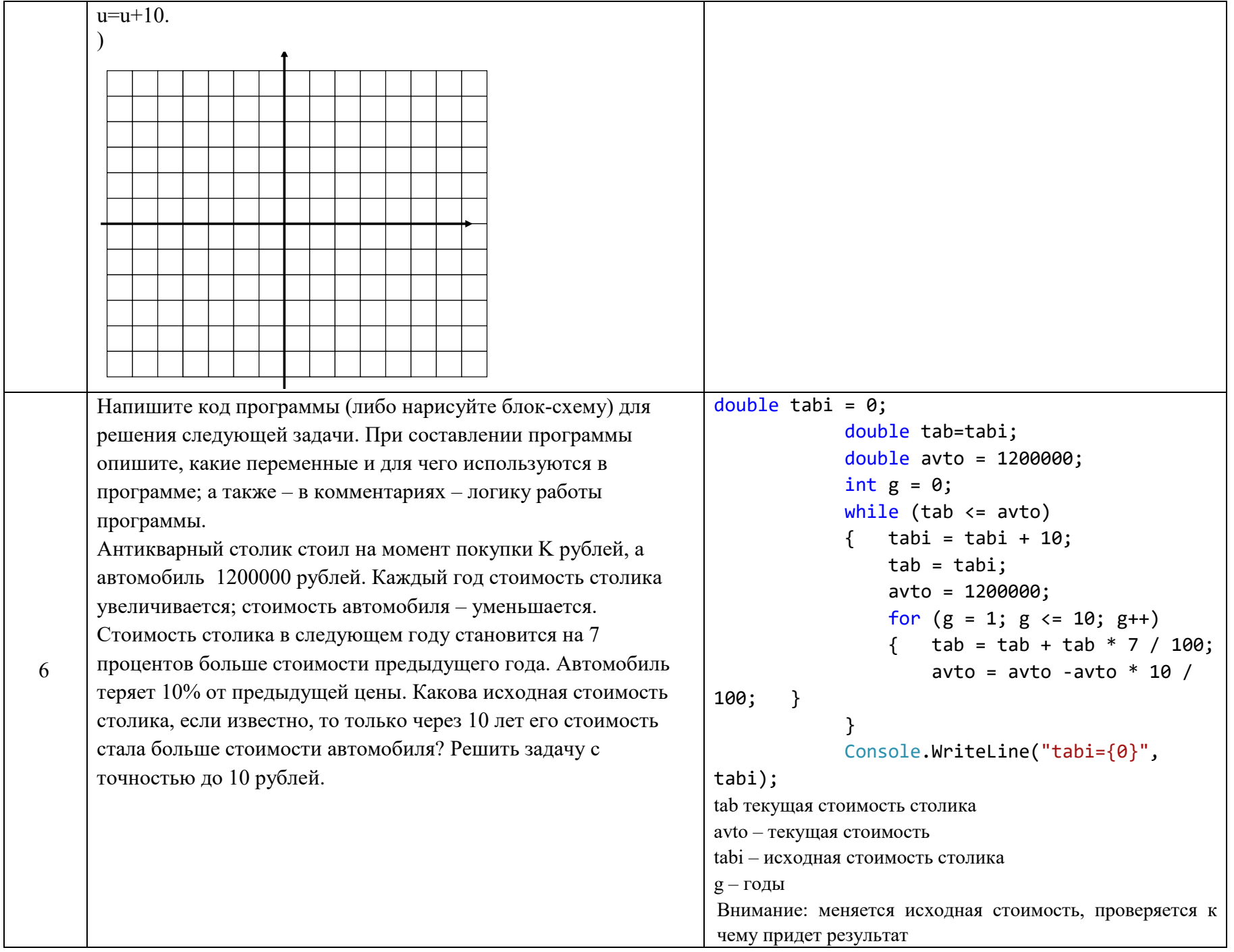